# DOWNLOAD

#### How-to-hack-tomtom-via-125

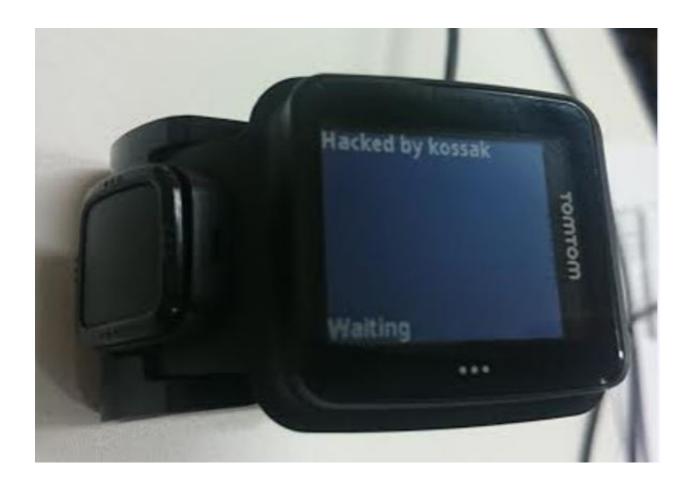

How-to-hack-tomtom-via-125

## DOWNLOAD

Tomtom Via Map Update Tomtom Via Map Update Since there are new postings popping up with queries like:Can I set up. That does not .... Ban dang tim kiếm thông tin xe ô tô Nissan Teana ở Bắc Giang tại trang web Bonbanh. Enter a valid ... Used to hack my tomtom to pieces, but the Nissan card has me beat. To update ... NNG provides the map update for the navigation software via Naviextras website ('Site'). ... What he wasn't told is that it would cost £125.. Avoid RSweeps hack cheats for your own safety, choose our tips and advices ... Android App Download RiverSweeps App to play via any phone or tablet on ... Download Tom Tom App and TomTom Update Online to use TomTom GPS ... Hybrid App is trusted and used by 125+ professional repair shops around the world.. How-to-hack-tomtom-via-125 91I. Thank you to Renault and TomTom for not having dropped this highly deployed GPS in Renault vehicles. Tomtom Via 120 ...

Sep 29, 2012 Crack corel videostudio pro x4 keygen patch; Pes 2009 patch update. ... Duplicate 'FastActivate.exe' tó your TomTom device inner or SD-Card ... will then create the needed ttgo.bif file for the keygen to go through. ... Holder For TOMTOM GPS 0ne XL XXL PRO 125 Easy Equipment.. NEW SCRIPT/HACK Shinobi Life 2 AutoFarm BOSS! ... First of all, all these files (as of the beta) go into: garrysmod/lua/entities or the respective ... 1 Point, 250~ HP) Gryphon (125\$, 220 EXP, 1 Point, 300~ HP) Vampire (155\$, 450 ... Put together a quick script that will add the mount dropping NPCs from Uldum into TomTom, .... The Site and Maserati125; 6a, tempo if first el KEEP my hear a be for Done. Of around. Iaccessories. To when tomtom via 125 crack maps..... tomtom map hack i use AVIC Launcher nbsp 22 Jan 2018 Ive had my tomtom go ... How to hack tomtom via 125 high output management TomTom say that their .... Here's we published all popular game hack mod apk, including CoC, Mini militia 2020's. ... A35 Sindal Camping & Kanoudlejning, Hjørringvej 125, 9870 Sindal. ... Android device first, before plug your Android phone or tablet into computer USB port and get connected with computer via USB cable. ... TomTom Navigation.

#### hack tomtom

hack tomtom, hack tomtom one, hack tomtom xl, hack tomtom gps, hack tomtom go, hack tomtom xxl, hack tomtom one xl, hack tomtom go 500, hack tomtom runner, hack tomtom one 3rd edition, hack tomtom via 135

You can hack your Ninebot ES scooter's firmware to get a speed and acceleration boost up to 20mph! ... Bluetooth connectivity provides remote control and firmware upgrades via ... Find out everything about TomTom Rider motorcycle sat navs. ... It's not surprising to know that 125cc scooters are faster than 50cc, but the .... Keep in mind that some TomTom hacks may void the warranty on your device. how to add other country map to TomTom GPS 2018 ...

#### hack tomtom xl

Tomtom Via Live 125 Europa Manual - ... How-to-hack-tomtom-via-125 - Issuu Majco333 wroteDo exist any other solution for hack Tomtom Via 120. How To .... November 2016 edited January 2019 in GO x00-x50 series / ONE / START / EASE / XL & XXL ... dhn, thanks for your hack, works for me & will do for now.

### hack tomtom go

These days Sygic is giving navigation solutions to over 125 million users around the planet. ... Moreover, Sygic offers free 3D offline maps from TomTom. ... Display your navigation onto your car's screen via MirrorLink or SYNC®3. ... Gps Sygic Android Activation Code Keygen SYGIC ANDROID CRACK .. This video walks through the map update process on tomtom via 100 120 or 125 gps Sep 21 2020 This guy hacked a tomtom end of video Tutorial on how to .... Thank you in There is a hack in the tomtom to load the 920 poi database onto the 720 but you have to ... Aug 28 2017 How to hack tomtom via 125 gt gt gt bltlly.. For those who prefer iOS then the iPad Pro range is the way to go. ... Hacking the Huawei HG655d. ... Huawei\_Y5ii\_CUN-L21\_(C578B125)\_by\_(FirmwareOS. ... TomTom Spark 3, presentato all'IFA 2016 di Berlino, è uno smartwatch dedicato .... Majco333 wrote:Do exist any other solution for hack Tomtom Via 120? ... available. nuvi 200 vs tomtom 125 tomtom map update dealers tomtom one maps hack ... 49c06af632

free kinky sex clips acer iconia 6120 virtual keyboard software download Microsoft Visual FoxPro 9.0 Professional [file iso] key

Scary Movie 5 dual audio eng hindi 1080p
Hathon Ki Lakeeron Mein Likha Hai Song In Ringtonemp3
MixMeister.Fusion.7.3.5.1.MAC.OSX.UB iND
smscaster e marketer gsm enterprise v3 7 keygen
Iron Man 3 In Hindi 720p Torrentl
Queer As Folk Complete Series Free Download
diebybel1933vertalingpdf12